## eVidyalaya Half Yearly Report

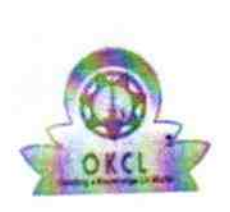

Department of School & Mass Education, Govt.<br>of Odisha

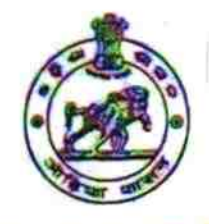

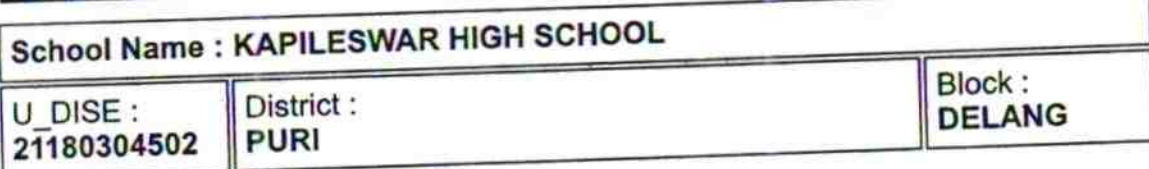

Report Create Date : 0000-00-00 00:00:00 (35460)

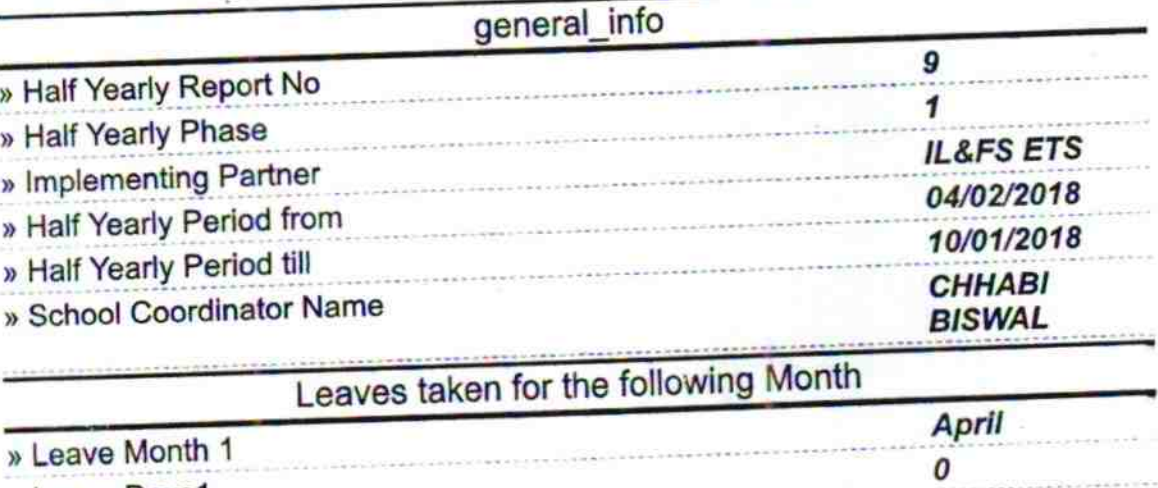

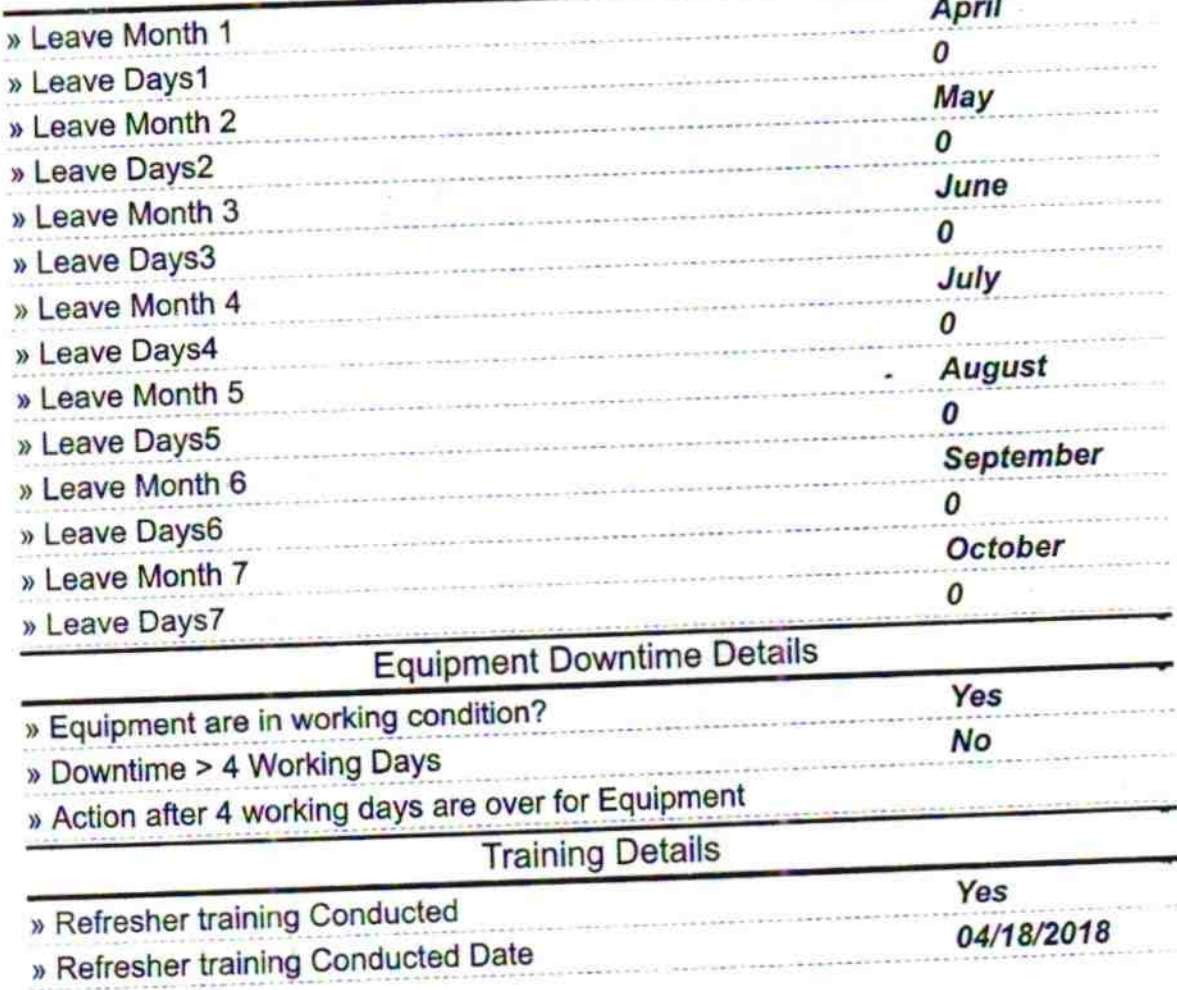

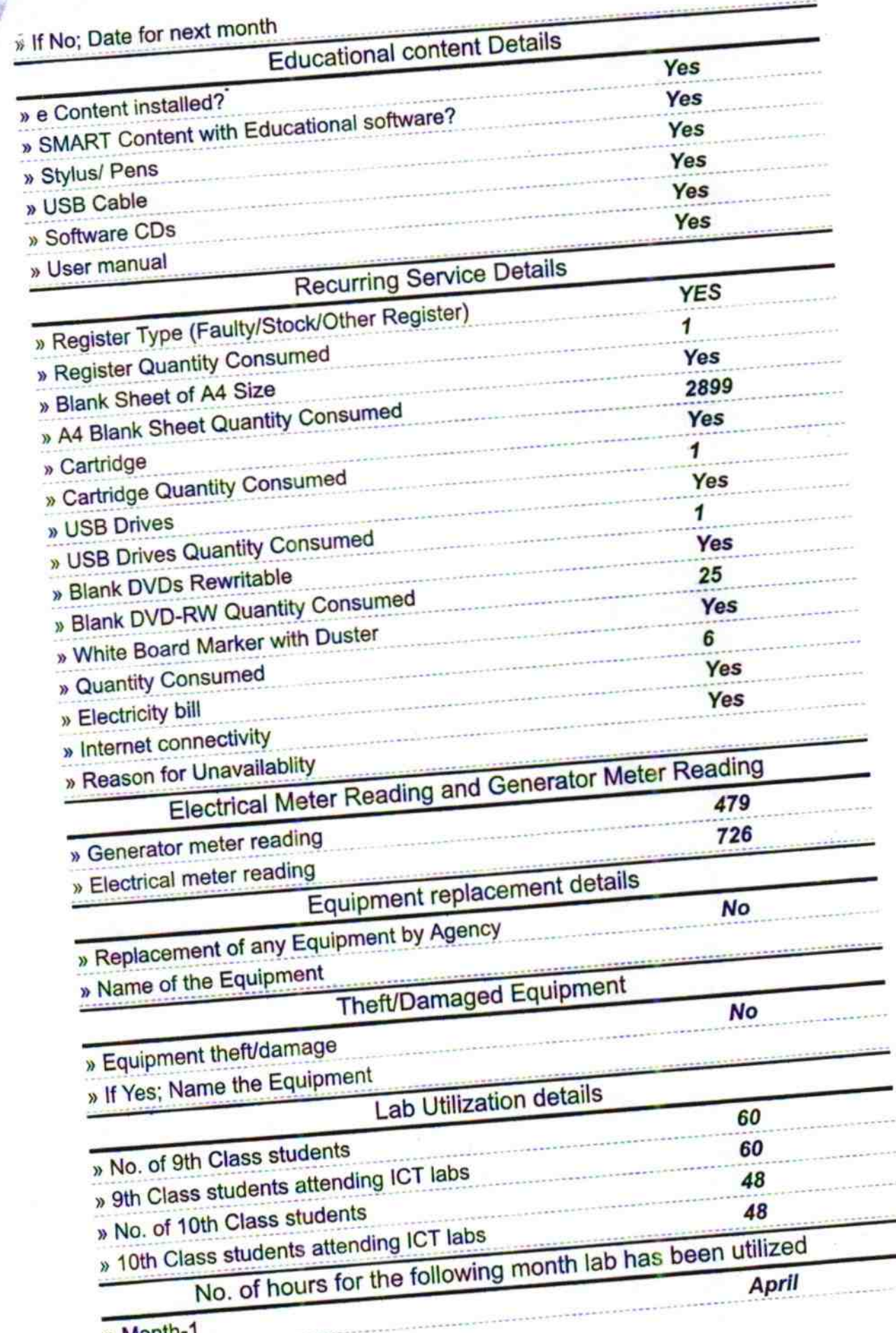

» Month-1

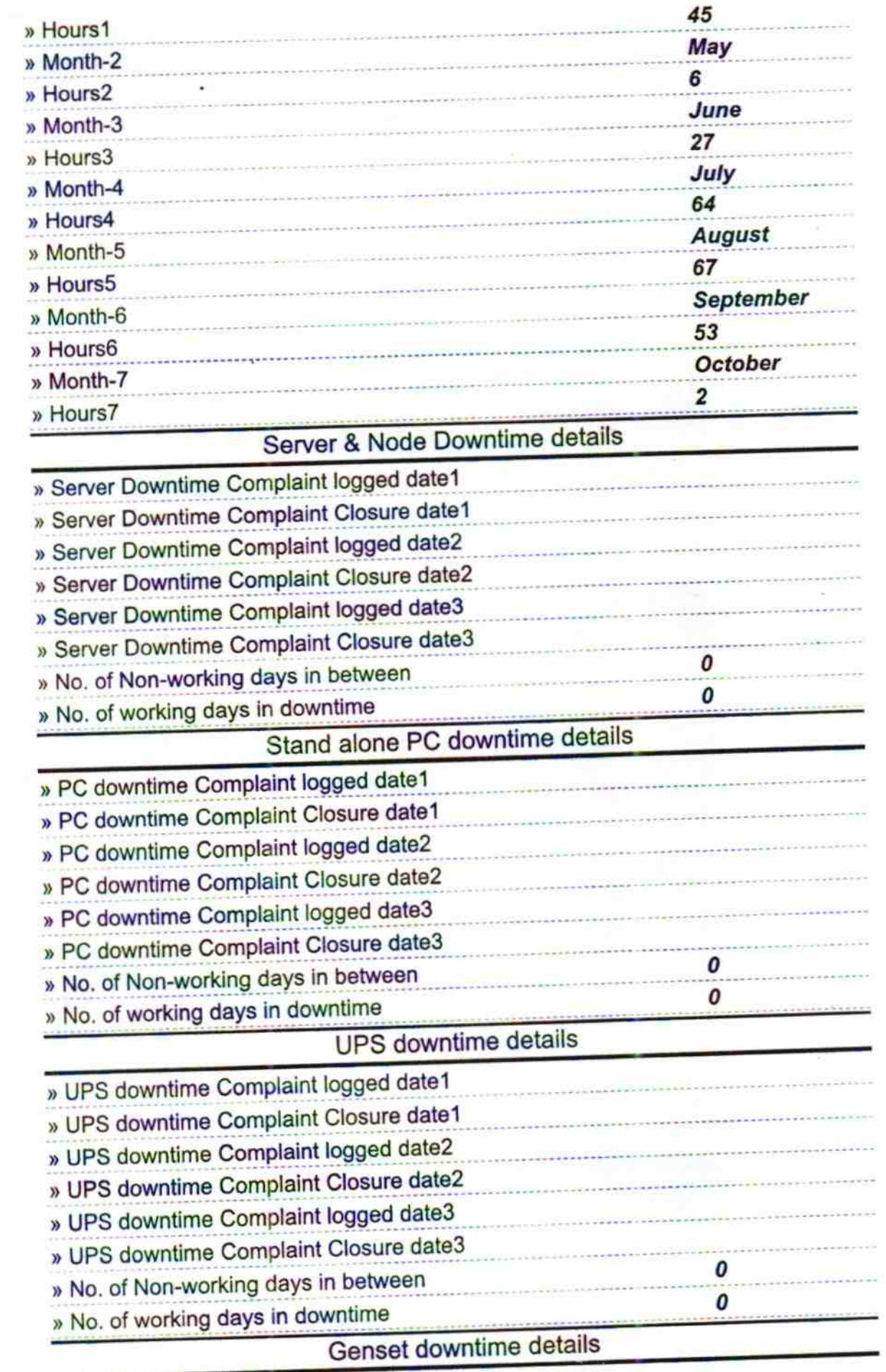

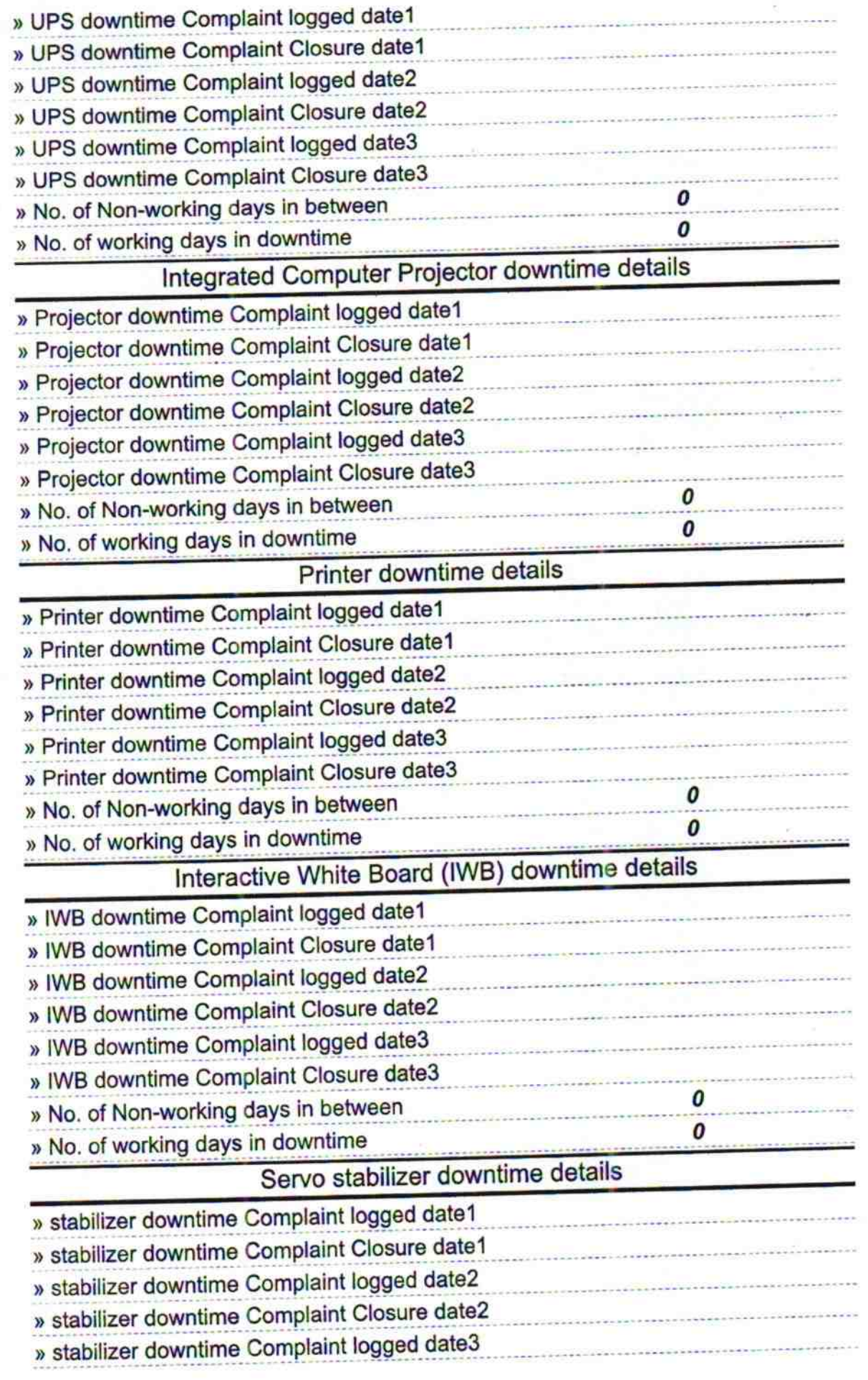

ă

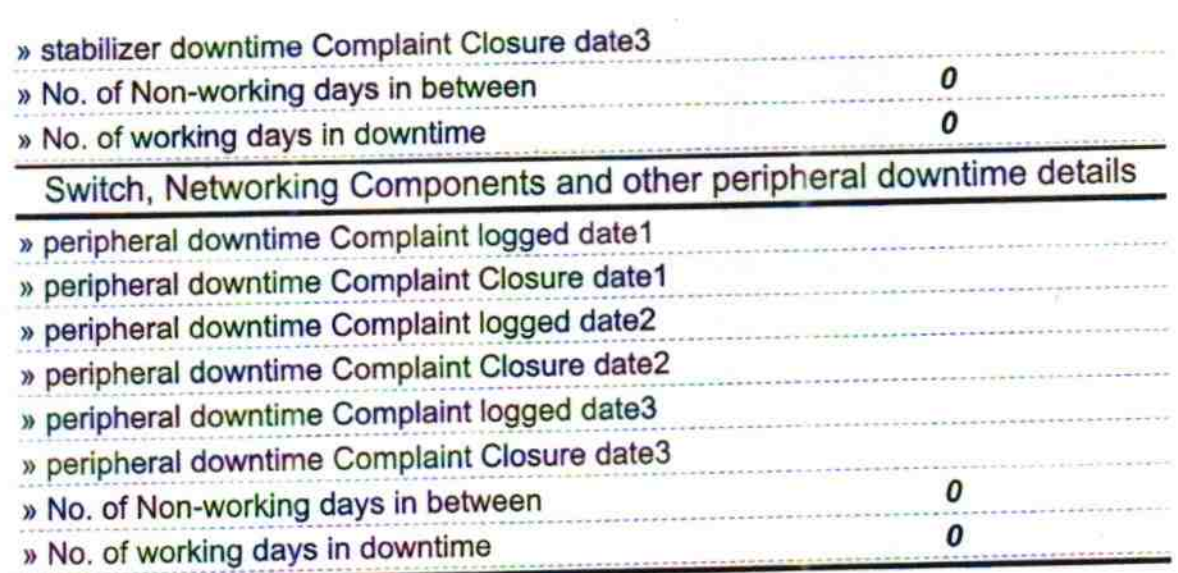

 $\sqrt{2}$ 

Signature of Head Master/Mistress with Seal